#### **BASIC PYTHON COMMANDS**

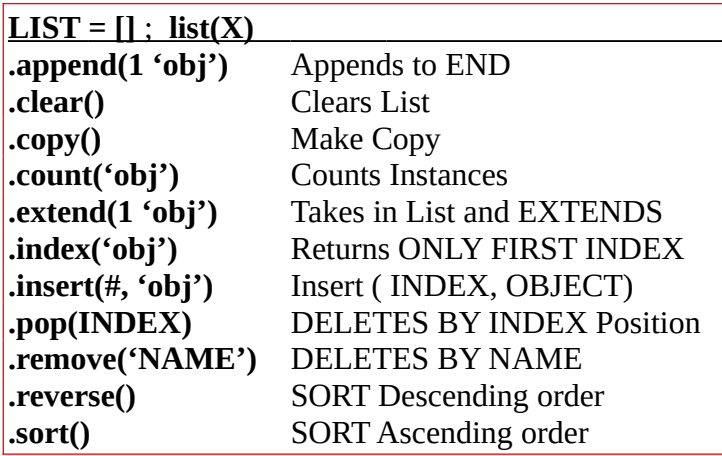

## $\overline{\text{DIC}}$  **TIONARY** = {key:value} : dict(X)

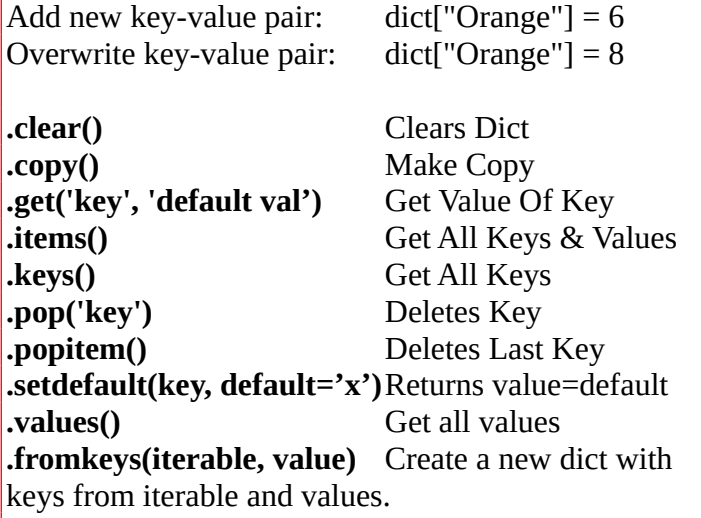

## **Update dict\_1 from dict\_2**

dict\_1 = {'one':1, 'two':3} dict\_2 = {'two':2} dict\_1**.update**(dict\_2) → 'one':1, 'two':2

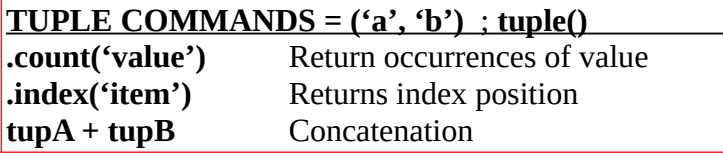

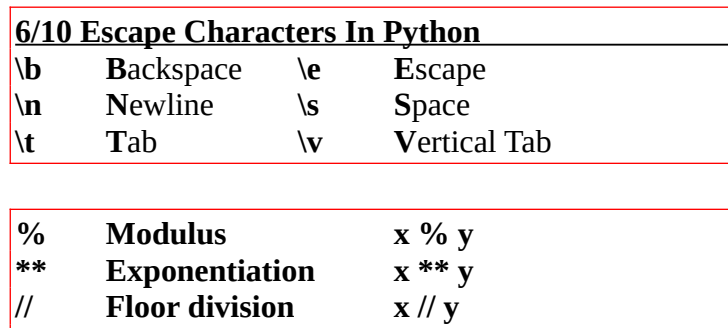

#### **33 Python Reserved Words By Example**

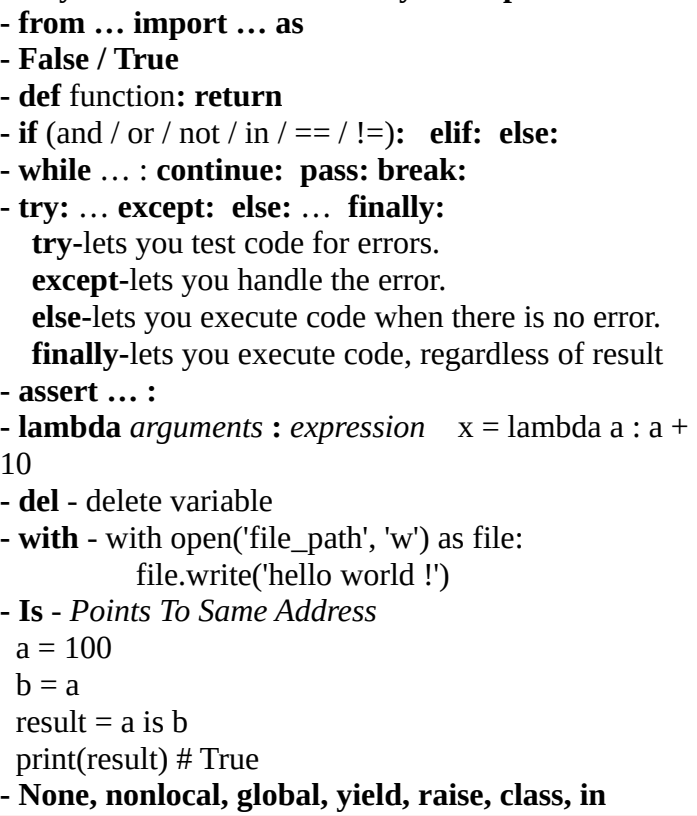

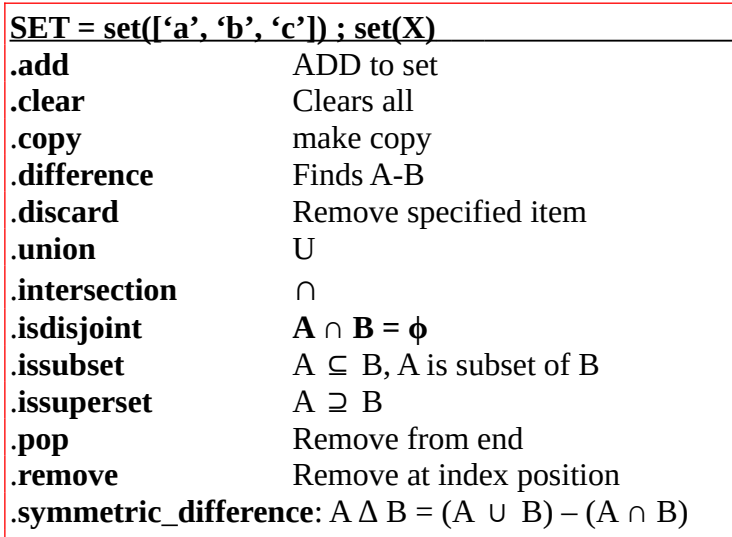

.intersection\_update .symmetric\_difference\_update .difference\_update .update

# **String Methods ; str(X)**

- **find**, rfind, startswith, endswith, rindex, index - **capitalize**, lower, upper, title - **is**alnum, **is**alpha, **is**ascii, **is**decimal, **is**digit, **is**lower,  **is**numeric, **is**space, **is**title, **is**upper - **strip**, lstrip, rstrip, - **split**, rsplit, splitlines,
- **count**, format, join, replace, zfill